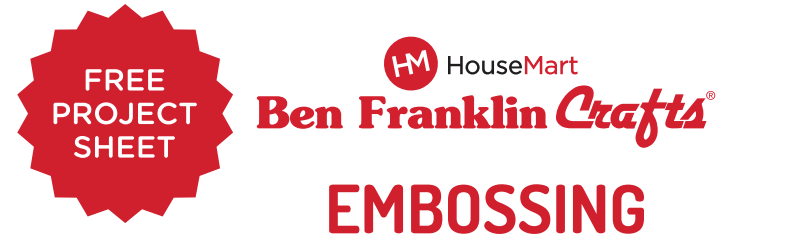

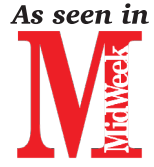

# Embossing Folder Basics

#### **MATERIALS & TOOLS**

- Cardstock base for your project
- Embossing Folder
- Big Shot Personal Die Cutting machine and accessories or similar
- **Optional:** Inks for enhancing design, paper sanding tool

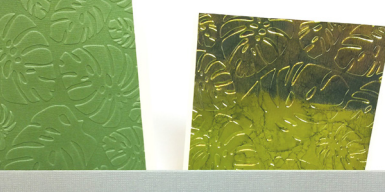

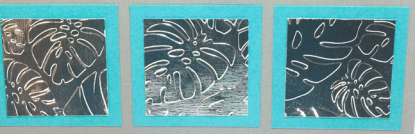

## **INSTRUCTIONS**

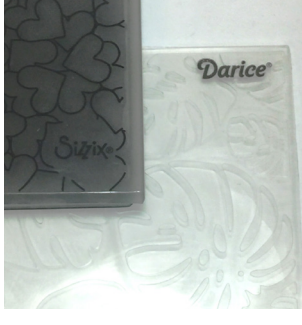

**Basic Information:**

On the outside of the embossing folder, the top side will have the design usually has a printed logo recessed. The bottom or name.

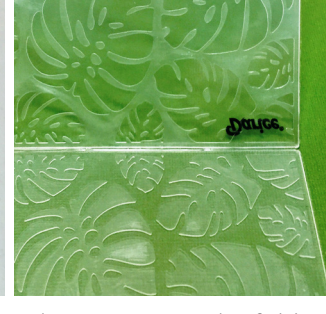

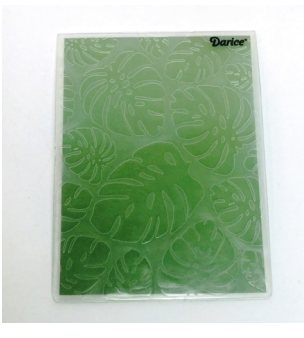

When you open the folder, 1) Open the embossing the inside of the top side will have the design raised.

folder and place the cardstock inside. Make sure you place the cardstock in the folder with the right side of the cardstock facing up. Close the folder.

**NOTE:** Some people mist a very light coat of water on the cardstock before embossing to make it more pliable.

## **INSTRUCTIONS (Continued)**

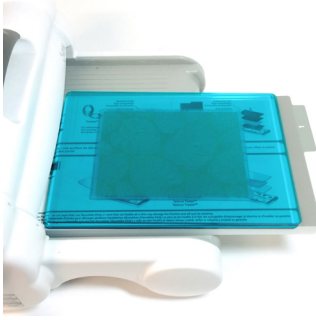

2. Follow the guidelines for embossing according to the die cutting machine folder. The cardstock you are going to use. For the Sizzix Big Shot, you will place the embossing folder between two cutting pads and place that on top of the multipurpose platform tab 1. Roll all layers through the die cutting machine.

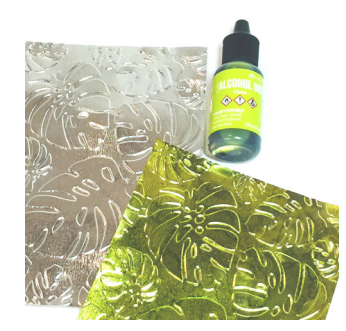

fun to experiment! MĀPUNAPUNA · PEARL CITY · MARKET CITY · ENCHANTED LAKE · KAHULUI · HILO 5. Another finishing touch is to use ink to highlight the embossed design. Depending on the type of cardstock used, you can apply inks or chalks and other coloring media over the embossed design. If you use a coated paper like a metallic, you can even use Alcohol Inks. It's

3. Remove the cardstock from the embossing should be embossed with design.

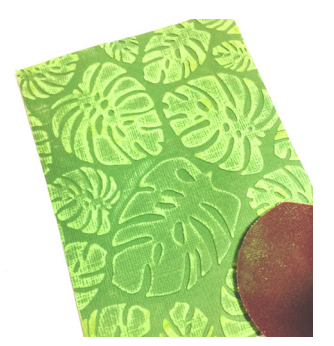

4. Once embossed you can use the cardstock pieces as is for your project.

If you used a color core cardstock which has an additional color layer, you can lightly sand the design to bring out the secondary color.

#### **SAMPLES**

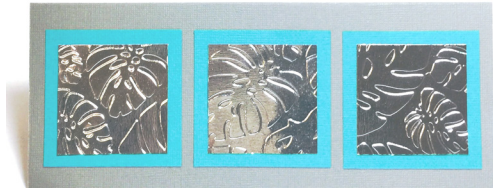

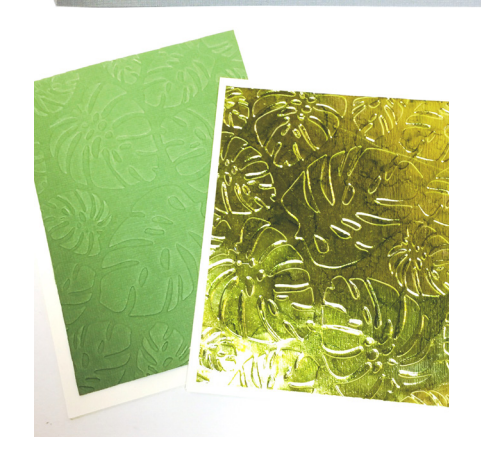

Not for re-sale. Property of HouseMart Ben Franklin Crafts ©2020

benfranklinhawaii.com